## Оценочный лист  $\pi$ качества условий осуществления образовательной деятельности общеобразовательными организациями

Муниципальный район, городской округ Алексеевский городской округ

Дата проведения исследования «2» октября 2019г.

Ф.И.О. эксперта Кладько Лидия Ивановна

 $\mathcal{L}_{\mathcal{L}_{\mathcal{L}_{\mathcal{L}}}^{(1)}} = \mathcal{L}_{\mathcal{L}_{\mathcal{L}}}^{(2)}$ 

Наименование организации Муниципальное бюджетное общеобразовательное учреждение «Основная общеобразовательная школа №6» Алексеевского городского округа

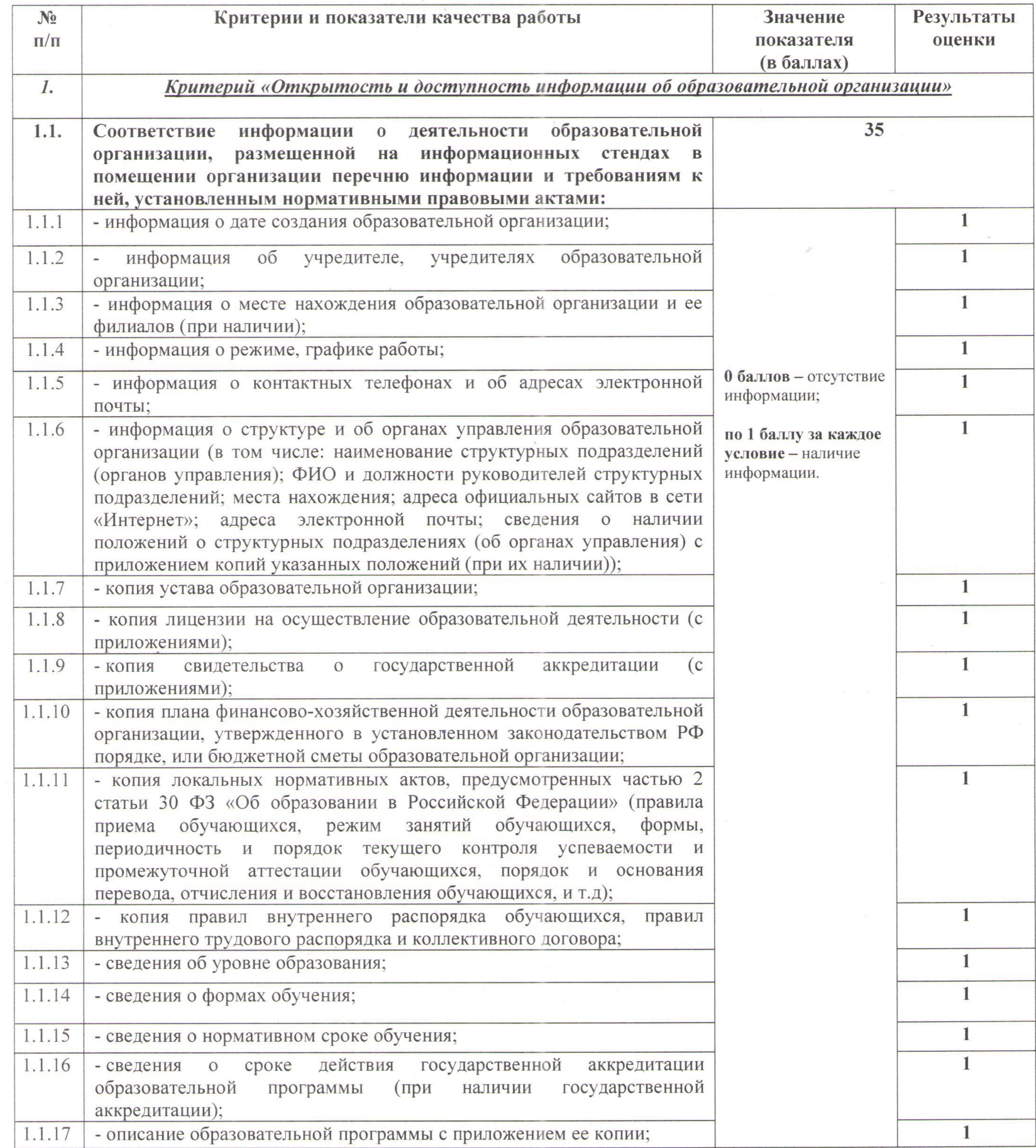

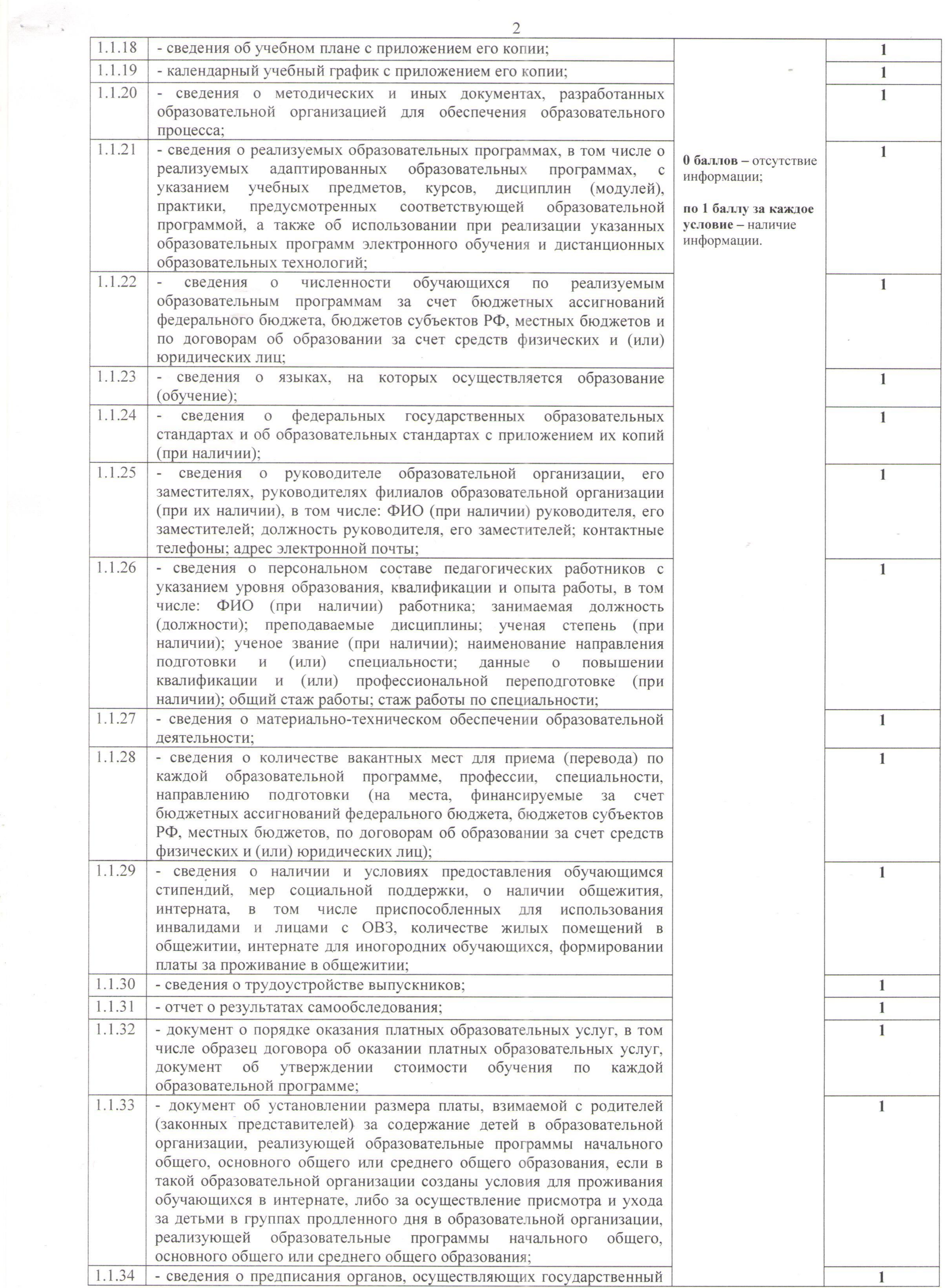

- 2

 $\bullet$ 

 $\alpha$ 

日野

CONTRACTOR

and the control of

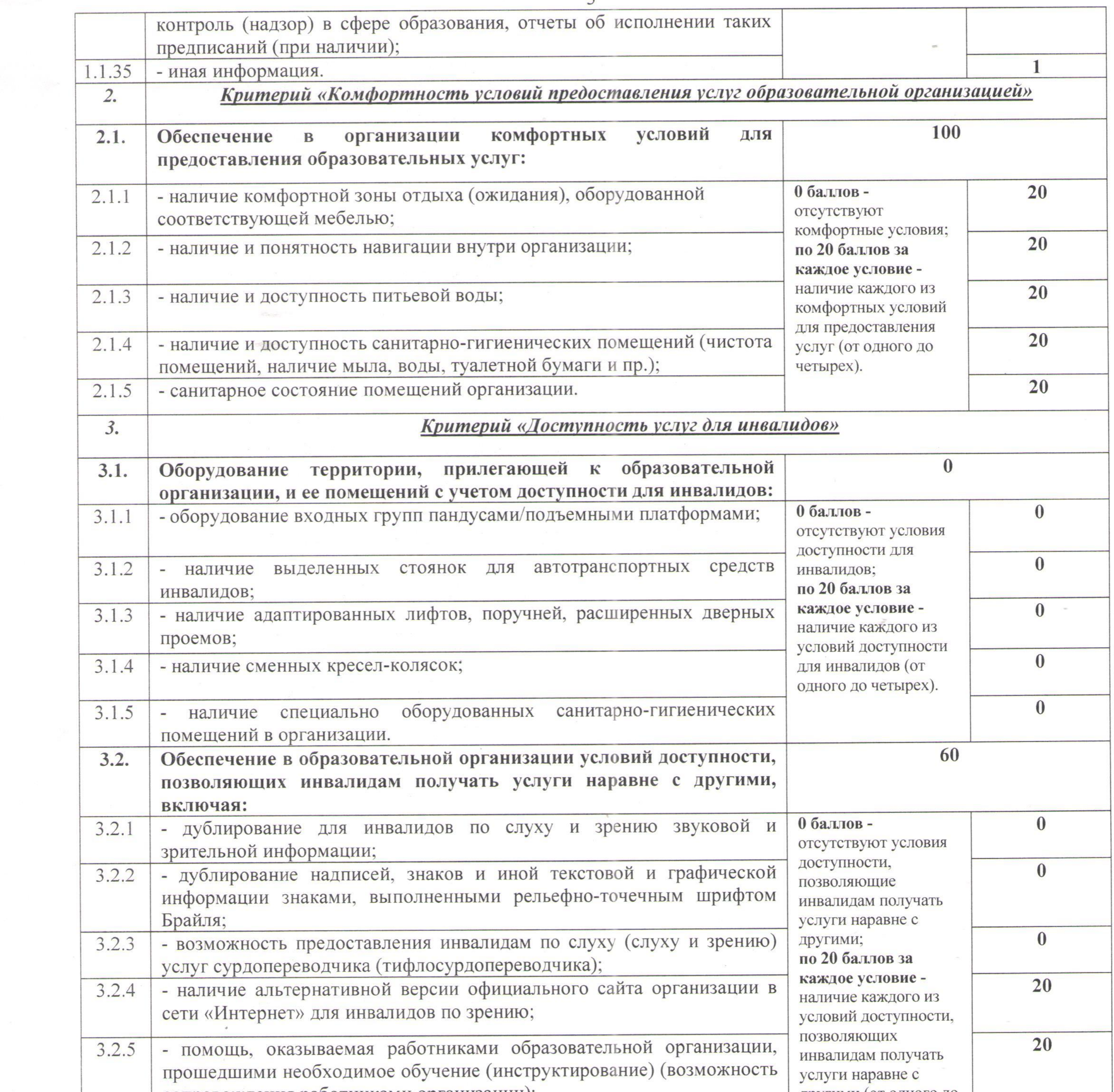

the contract of the contract of the contract of the contract of

 $\mathbf{v}_{\text{infinite}} = \mathbf{1}$ 

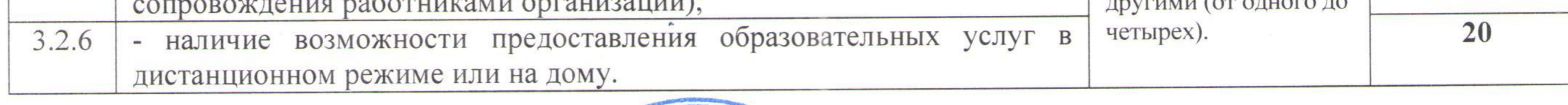

TOUTHER HATCH CONTRACTOR OPTAHUSHUM AND CONTRACTOR CONTRACTOR OF THE CONTRACTOR OF THE CONTRACTOR OF THE CONTRACTOR OF THE CONTRACTOR OF THE CONTRACTOR OF THE CONTRACTOR OF THE CONTRACTOR OF THE CONTRACTOR OF THE CONTRACTO Бабуцких Н.Н. Подпись эксперта (с расшифровой), 2011 1200 1200 2001